# Package 'TCC'

October 9, 2015

<span id="page-0-0"></span>Type Package

Title TCC: Differential expression analysis for tag count data with robust normalization strategies

Version 1.8.5

- Author Jianqiang Sun, Tomoaki Nishiyama, Kentaro Shimizu, and Koji Kadota
- Maintainer Jianqiang Sun <wukong@bi.a.u-tokyo.ac.jp>, Tomoaki Nishiyama <tomoakin@staff.kanazawa-u.ac.jp>
- Description This package provides a series of functions for performing differential expression analysis from RNA-seq count data using robust normalization strategy (called DEGES). The basic idea of DEGES is that potential differentially expressed genes or transcripts (DEGs) among compared samples should be removed before data normalization to obtain a well-ranked gene list where true DEGs are top-ranked and non-DEGs are bottom ranked. This can be done by performing a multi-step normalization strategy (called DEGES for DEG elimination strategy). A major characteristic of TCC is to provide the robust normalization methods for several kinds of count data (two-group with or without replicates, multi-group/multi-factor, and so on) by virtue of the use of combinations of functions in depended packages.

Depends R (>= 2.15), methods, DESeq, DESeq2, edgeR, baySeq, ROC

Imports samr Suggests RUnit, BiocGenerics Enhances snow License GPL-2 Copyright Authors listed above biocViews Sequencing, DifferentialExpression, RNASeq NeedsCompilation no

## <span id="page-1-0"></span>R topics documented:

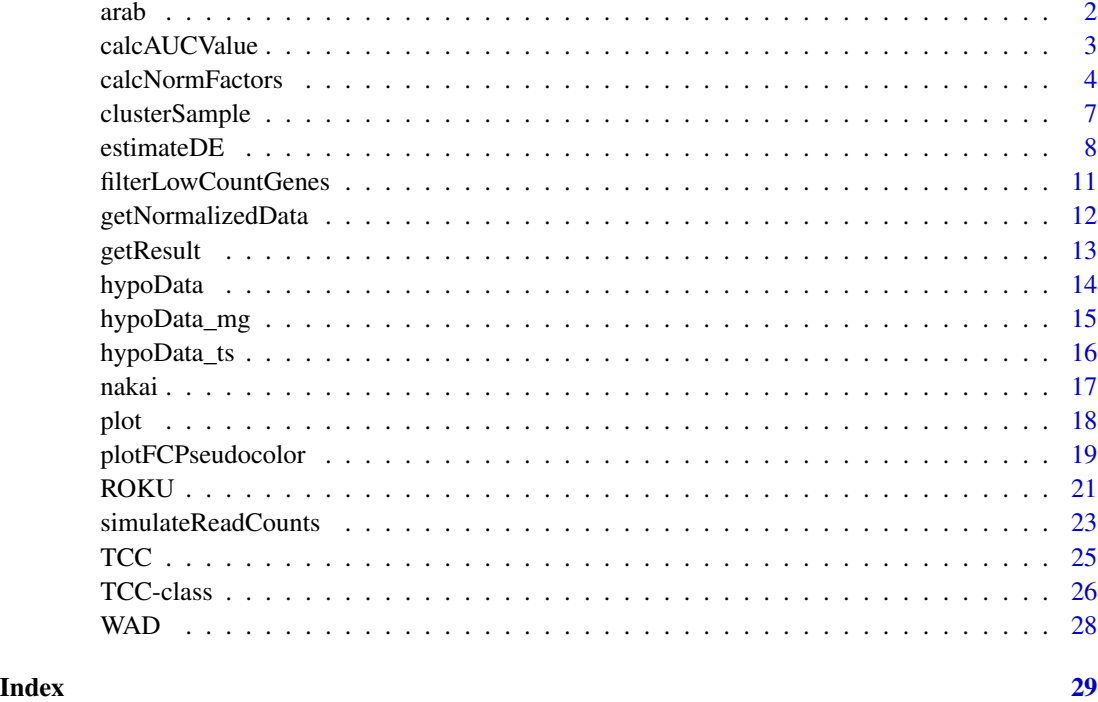

arab *Arabidopsis RNA-Seq data set*

## Description

This dataset was imported from NBPSeq package and the following explanation is verbatim copy of their explanation:

An RNA-Seq dataset from a pilot study of the defense response of *Arabidopsis* to infection by bacteria. We performed RNA-Seq experiments on three independent biological samples from each of the two treatment groups. The matrix contains the frequencies of RNA-Seq reads mapped to genes in a reference database. Rows correspond to genes and columns correspond to independent biological samples.

## Usage

```
data(arab)
```
## Format

A 26222 by 6 matrix of RNA-Seq read frequencies.

## <span id="page-2-0"></span>calcAUCValue 3

#### Details

This dataset was imported from NBPSeq package and the following explanation is verbatim copy of their explanation:

We challenged leaves of *Arabidopsis* with the defense-eliciting ∆*hrcC* mutant of *Pseudomonas syringae* pathovar *tomato* DC3000. We also infiltrated leaves of *Arabidopsis* with 10mM MgCl2 as a mock inoculation. RNA was isolated 7 hours after inoculation, enriched for mRNA and prepared for RNA-Seq. We sequenced one replicate per channel on the Illumina Genome Analyzer (http://www.illumina.com). The length of the RNA-Seq reads can vary in length depending on user preference and the sequencing instrument. The dataset used here are derived from a 36-cycle sequencing reaction, that we trimmed to 25mers. We used an in-house computational pipeline to process, align, and assign RNA-Seq reads to genes according to a reference database we developed for *Arabidopsis*.

## References

Di Y, Schafer DW, Cumbie JS, and Chang JH (2011): "The NBP Negative Binomial Model for Assessing Differential Gene Expression from RNA-Seq", Statistical Applications in Genetics and Molecular Biology, 10 (1).

#### Examples

data(arab)

<span id="page-2-1"></span>calcAUCValue *Calculate AUC value from a TCC-class object*

#### Description

This function calculates AUC (Area under the ROC curve) value from a [TCC-class](#page-25-1) object for simulation study.

#### Usage

calcAUCValue(tcc)

#### Arguments

tcc [TCC-class](#page-25-1) object having values in both stat\$rank and simulation\$trueDEG fields.

## Details

This function is generally used after the [estimateDE](#page-7-1) function that estimates  $p$ -values (and the derivatives such as the  $q$ -values and the ranks) for individual genes based on the statistical model for differential expression (DE) analysis. In case of the simulation analysis, we know which genes are DEGs or non-DEGs in advance and the information is stored in the simulation\$trueDEG field

of the [TCC-class](#page-25-1) object tcc (i.e., tcc\$simulation\$trueDEG). The [calcAUCValue](#page-2-1) function calculates the AUC value between the ranked gene list obtained by the [estimateDE](#page-7-1) function and the truth obtained by the [simulateReadCounts](#page-22-1) function. A well-ranked gene list should have a high AUC value (i.e., high sensitivity and specificity).

## Value

numeric scalar.

#### Examples

```
# Analyzing a simulation data for comparing two groups
# (G1 vs. G2) with biological replicates.
# the first 200 genes are DEGs, where 180 are up-regulated in G1.
# The DE analysis is performed by an exact test in edgeR coupled
# with the DEGES/edgeR normalization factors.
tcc <- simulateReadCounts(Ngene = 1000, PDEG = 0.2,
                          DEG.assign = c(0.9, 0.1),
                          DEG.foldchange = c(4, 4),
                          replicates = c(3, 3))
tcc <- calcNormFactors(tcc, norm.method = "tmm", test.method = "edger",
                       iteration = 1, FDR = 0.1, floorPEG = 0.05)
tcc <- estimateDE(tcc, test.method = "edger", FDR = 0.1)
calcAUCValue(tcc)
# Analyzing a simulation data for comparing two groups
# (G1 vs. G2) without replicates.
# the levels of DE are 3-fold in G1 and 7-fold in G2
# The DE analysis is performed by an negative binomial test in
# DESeq coupled with the DEGES/DESeq normalization factors.
tcc <- simulateReadCounts(Ngene = 1000, PDEG = 0.2,
                          DEG.assign = c(0.9, 0.1),
                          DEG.foldchange = c(3, 7),
                          replicates = c(1, 1))
tcc <- calcNormFactors(tcc, norm.method = "deseq", test.method = "deseq",
                       iteration = 1, FDR = 0.1, floorPEG = 0.05)
tcc \leq estimateDE(tcc, test.method = "deseq", FDR = 0.1)
calcAUCValue(tcc)
```
<span id="page-3-1"></span>calcNormFactors *Calculate normalization factors*

#### Description

This function calculates normalization factors using a specified multi-step normalization method from a [TCC-class](#page-25-1) object. The procedure can generally be described as the  $STEP1 - (STEP2 STEP3)_n$  pipeline.

<span id="page-3-0"></span>

## <span id="page-4-0"></span>Usage

```
## S4 method for signature 'TCC'
calcNormFactors(tcc, norm.method = NULL, test.method = NULL,
                iteration = TRUE, FDR = NULL, floorPDEG = NULL,
                increment = FALSE, ...)
```
## Arguments

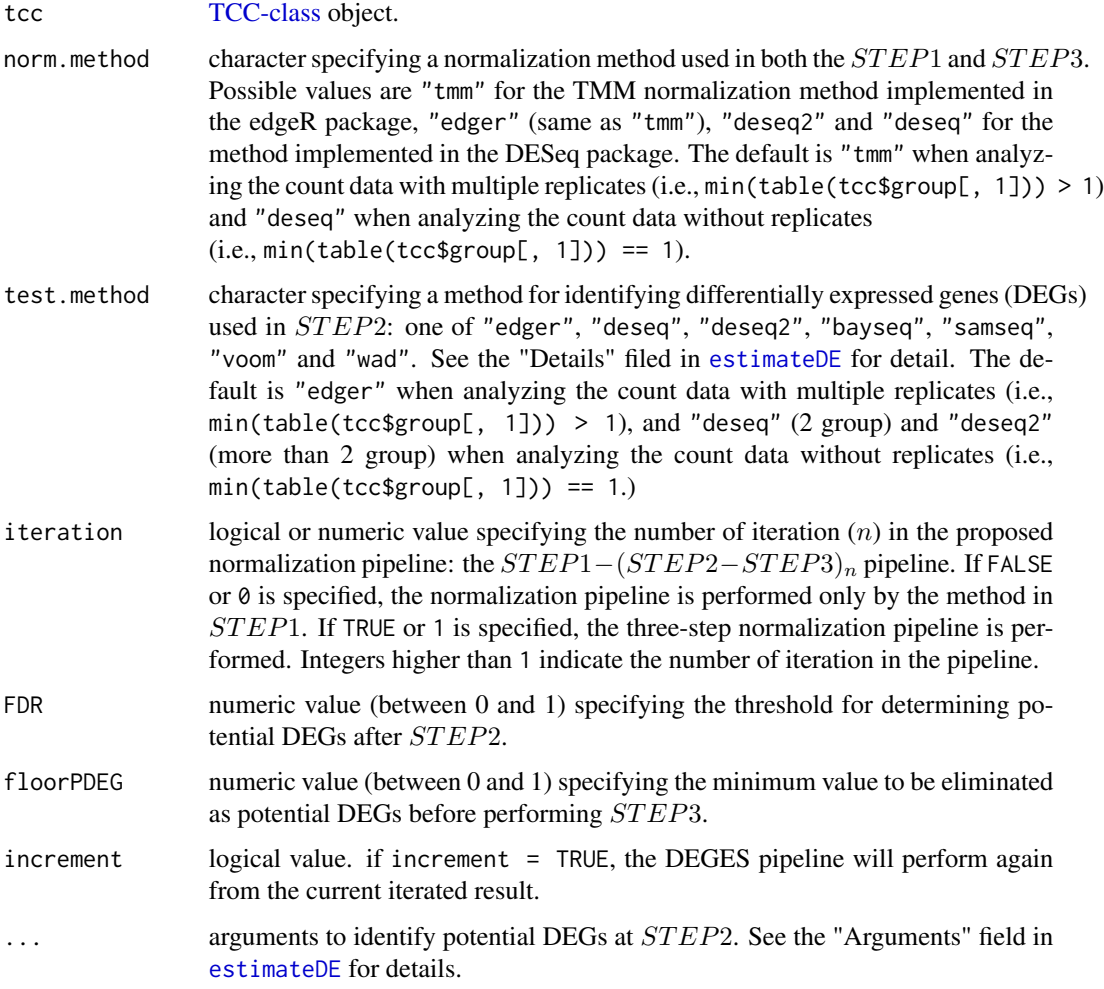

## Details

The [calcNormFactors](#page-3-1) function is the main function in the TCC package. Since this pipeline employs the DEG identification method at  $STEP2$ , our multi-step strategy can eliminate the negative effect of potential DEGs before the second normalization at *STEP3*. To fully utilize the DEG elimination strategy (DEGES), we strongly recommend not to use iteration =  $0$  or iteration = FALSE. This function internally calls functions implemented in other R packages according to the specified value.

• norm.method = "tmm"

The [calcNormFactors](#page-3-1) function implemented in edgeR is used for obtaining the TMM normalization factors at both  $STEP1$  and  $STEP3$ .

• norm.method = "deseq2"

The [estimateSizeFactors](#page-0-0) function implemented in DESeq2 is used for obetaining the size factors at both  $STEP1$  and  $STEP3$ . The size factors are internally converted to normalization factors that are comparable to the TMM normalization factors.

• norm.method = "deseq"

The [estimateSizeFactors](#page-0-0) function implemented in DESeq is used for obetaining the size factors at both  $STEP1$  and  $STEP3$ . The size factors are internally converted to normalization factors that are comparable to the TMM normalization factors.

## Value

After performing the calcNormFactors function, the calculated normalization factors are populated in the norm.factors field (i.e., tcc\$norm.factors). Parameters used for DEGES normalization (e.g., potential DEGs identified in  $STEP2$ , execution times for the identification, etc.) are stored in the DEGES field (i.e., tcc\$DEGES) as follows:

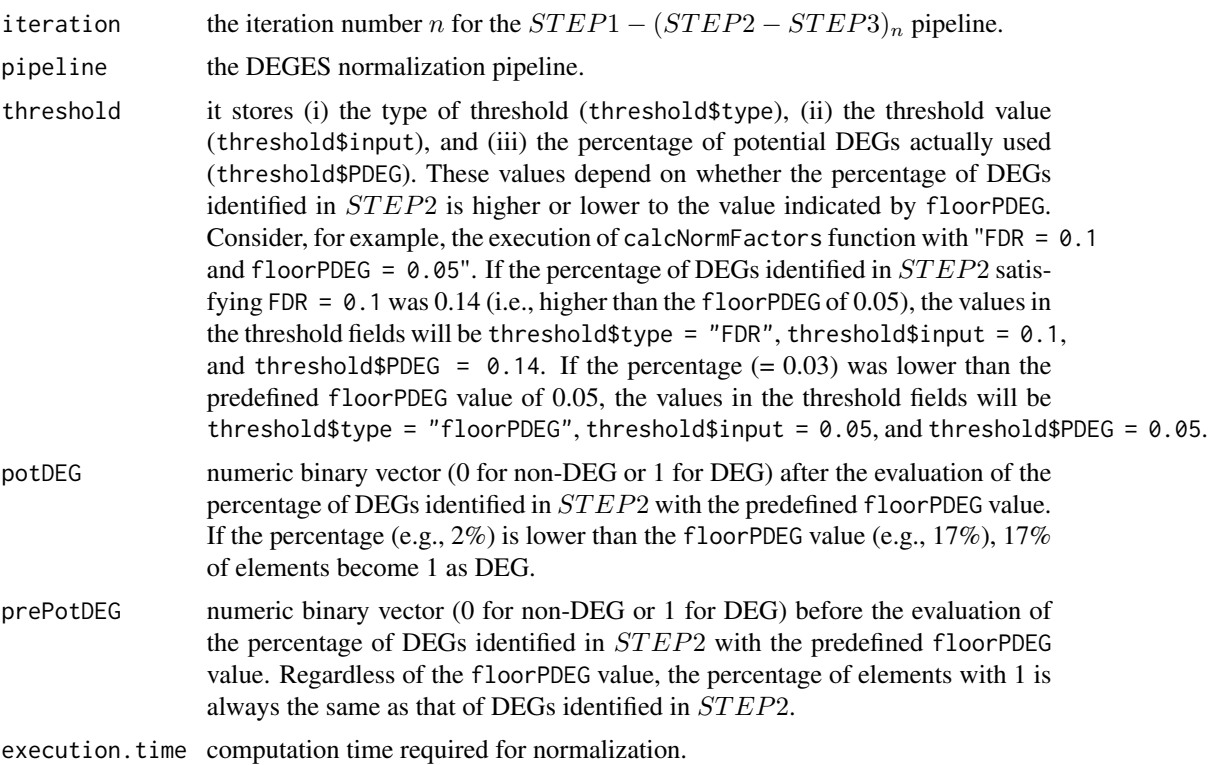

## Examples

data(hypoData) group  $\leq c(1, 1, 1, 2, 2, 2)$ 

<span id="page-5-0"></span>

## <span id="page-6-0"></span>clusterSample 7 7

```
# Calculating normalization factors using the DEGES/edgeR method
# (the TMM-edgeR-TMM pipeline).
tcc <- new("TCC", hypoData, group)
tcc <- calcNormFactors(tcc, norm.method = "tmm", test.method = "edger",
                       iteration = 1, FDR = 0.1, floorPDEG = 0.05)
tcc$norm.factors
# Calculating normalization factors using the iterative DEGES/edgeR method
# (iDEGES/edgeR) with n = 3.
tcc <- new("TCC", hypoData, group)
tcc <- calcNormFactors(tcc, norm.method = "tmm", test.method = "edger",
                       iteration = 3, FDR = 0.1, floorPDEG = 0.05)
tcc$norm.factors
# Calculating normalization factors for simulation data without replicates.
tcc <- simulateReadCounts(replicates = c(1, 1))
tcc <- calcNormFactors(tcc, norm.method = "deseq", test.method = "deseq",
                       iteration = 1, FDR = 0.1, floorPEG = 0.05)
tcc$norm.factors
```
clusterSample *Perform hierarchical clustering for samples from expression data*

#### Description

This function performs hierarchical clustering for samples (tissues or columns) from expression data.

#### Usage

```
clusterSample(data, dist.method = "spearman", hclust.method = "average",
              unique.pattern = TRUE)
```
### Arguments

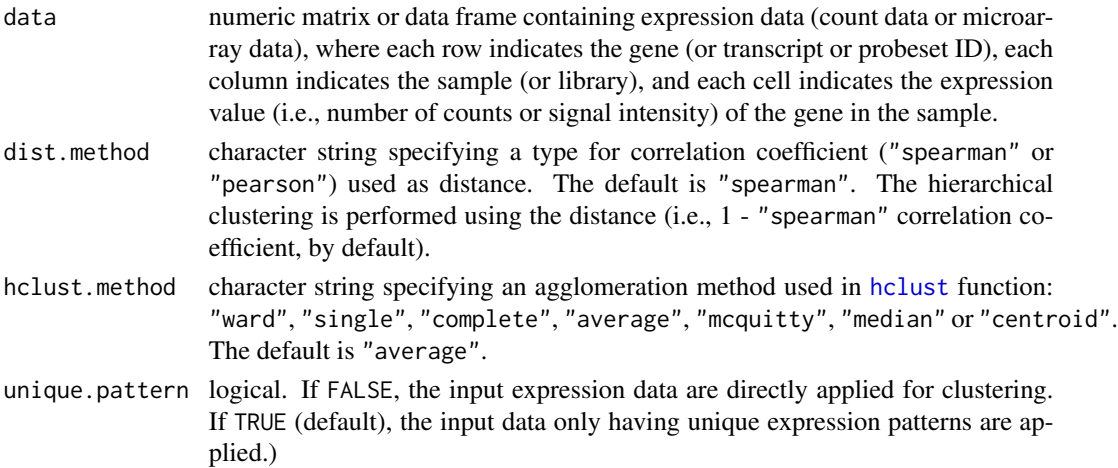

#### <span id="page-7-0"></span>Value

An object of class [hclust](#page-0-0) which describes the tree produced by the clustering process. See [hclust](#page-0-0) for details.

#### Examples

```
# Perform sample clustering with default options.
data(hypoData)
hc <- clusterSample(hypoData)
plot(hc)
# Obtain the same result using the 'unique.pattern = FALSE' option.
data(hypoData)
keep <- as.logical(rowSums(hypoData) > 0)
data <- unique(hypoData[keep, ])
hc <- clusterSample(data, unique.pattern = FALSE)
plot(hc)
```
<span id="page-7-1"></span>estimateDE *Estimate degrees of differential expression (DE) for individual genes*

#### Description

This function calculates  $p$ -values (or the related statistics) for identifying differentially expressed genes (DEGs) from a [TCC-class](#page-25-1) object. estimateDE internally calls a specified method implemented in other R packages.

#### Usage

```
estimateDE(tcc, test.method, FDR, paired,
        full, reduced, \# for DESeq, DESeq2
        design, contrast, \qquad # for edgeR, DESeq2, voom
        coef, \qquad # for edgeR, voom
        group, cl, \# for baySeq
        samplesize, \qquad \qquad \text{#} for baySeq, SAMseq
        logged, floor, # for WAD
        ...
```
)

## Arguments

```
tcc TCC-class object.
test.method character string specifying a method for identifying DEGs: one of "edger",
                 "deseq", "deseq2", "bayseq", "samseq", "voom", and "wad". See the "De-
                 tails" field for detail. The default is "edger" when analyzing the count data
                 with replicates (i.e., min(table(tcc\text{Sgroup}[, 1])) > 1), and "deseq" (2)
                 group) and "deseq2" (more than 2 group) when analyzing the count data with-
                 out replicates (i.e., min(table(tcc$group[, 1])) == 1).
```
<span id="page-8-0"></span>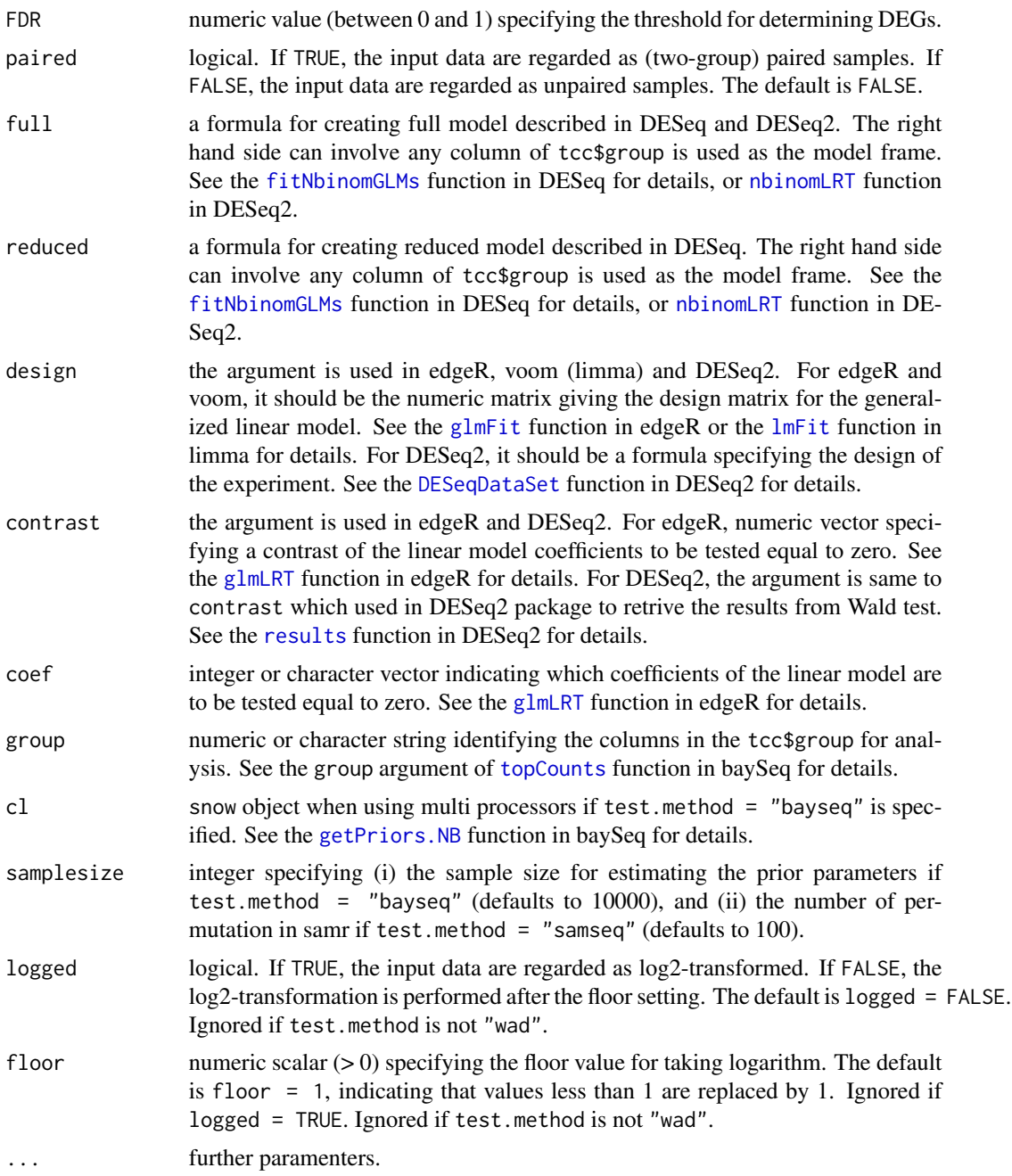

## Details

estimaetDE function is generally used after performing the [calcNormFactors](#page-3-1) function that calculates normalization factors. estimateDE constructs a statistical model for differential expression (DE) analysis with the calculated normalization factors and returns the p-values (or the derivatives). The individual functions in other packages are internally called according to the specified test.method parameter.

 $\bullet$  test.method = "edger"

There are two approaches (i.e., exact test and GLM) to identify DEGs in edgeR. The two approches are implmented in TCC. As a default, the exact test approach is used for two-group data, and GLM approach is used for multi-group or multi-factor data. However, if design and the one of coef or contrast are given, the GLM approach will be used for two-group data. If the exact test approach is used, [estimateCommonDisp](#page-0-0), [estimateTagwiseDisp](#page-0-0), and [exactTest](#page-0-0) are internally called.

If the GLM approach is used, [estimateGLMCommonDisp](#page-0-0), [estimateGLMTrendedDisp](#page-0-0), [estimateGLMTagwiseDisp](#page-0-0), [glmFit](#page-0-0), and [glmLRT](#page-0-0) are internally called.

• test.method = "deseq"

DESeq supports two approach (i.e. an exact test and GLM approach) for identifying DEGs. As a default, the exact test is used for two-group data, and GLM approach is used for multigroup or multi-factor data. However, if full and reduced are given, the GLM approach will be used for two-group data.

If the exact test is used, [estimateDispersions](#page-0-0) and [nbinomTest](#page-0-0) are internally called. If the GLM approach is used, [estimateDispersions](#page-0-0), [fitNbinomGLMs](#page-0-0), and [nbinomGLMTest](#page-0-0) are internally called.

• test.method = "deseq2"

[estimateDispersions](#page-0-0), and [nbinomWaldTest](#page-0-0) are internally called for identifying DEGs. However, if full and reduced are given, the [nbinomLRT](#page-0-0) will be used.

• test.method = "bayseq"

[getPriors.NB](#page-0-0) and [getLikelihoods](#page-0-0) in baySeq are internally called for identifying DEGs. If paired = TRUE, [getPriors](#page-0-0) and [getLikelihoods](#page-0-0) in baySeq are used.

• test.method = "samseq"

[SAMseq](#page-0-0) with resp.type = "Two class unpaired" arugment in samr package is called to identify DEGs for two-group data, resp.type = "Two class paired" for paired two-group data, and resp.type = "Multiclass" for multi-group data.

- test.method = "voom" [voom](#page-0-0), [lmFit](#page-0-0), and [eBayes](#page-0-0) in limma are internally called for identifying DEGs.
- test.method = "wad" The [WAD](#page-27-1) implemented in TCC is used for identifying DEGs. Since [WAD](#page-27-1) outputs test statistics instead of p-values, the  $tcc$ \$stat\$p.value and  $tcc$ \$stat\$q.value are NA. Alternatively, the test statistics are stored in tcc\$stat\$testStat field.

#### Value

A [TCC-class](#page-25-1) object containing following fields:

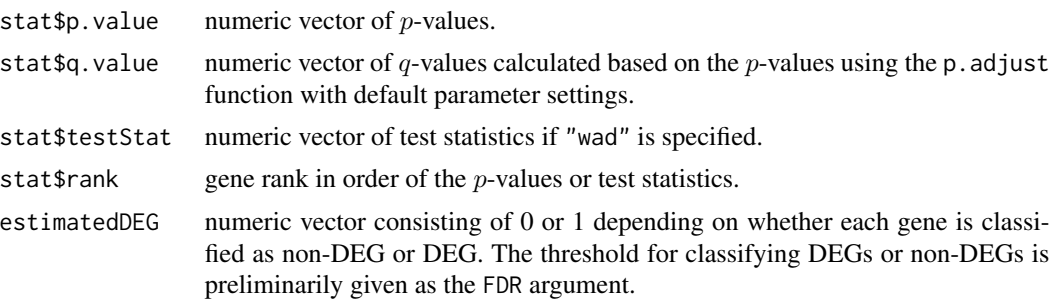

<span id="page-9-0"></span>

## <span id="page-10-0"></span>filterLowCountGenes 11

#### Examples

```
# Analyzing a simulation data for comparing two groups
# (G1 vs. G2) with biological replicates
# The DE analysis is performed by an exact test in edgeR coupled
# with the DEGES/edgeR normalization factors.
# For retrieving the summaries of DE results, we recommend to use
# the getResult function.
data(hypoData)
group \leq c(1, 1, 1, 2, 2, 2)tcc <- new("TCC", hypoData, group)
tcc <- calcNormFactors(tcc, norm.method = "tmm", test.method = "edger",
                       iteration = 1, FDR = 0.1, floorPDEG = 0.05)
tcc <- estimateDE(tcc, test.method = "edger", FDR = 0.1)
head(tcc$stat$p.value)
head(tcc$stat$q.value)
head(tcc$estimatedDEG)
result <- getResult(tcc)
# Analyzing a simulation data for comparing two groups
# (G1 vs. G2) without replicates
# The DE analysis is performed by an negative binomial (NB) test
# in DESeq coupled with the DEGES/DESeq normalization factors.
data(hypoData)
group \leftarrow c(1, 2)
tcc \leq new("TCC", hypoData[, c(1, 4)], group)
tcc <- calcNormFactors(tcc, norm.method = "deseq", test.method = "deseq",
                       iteration = 1, FDR = 0.1, floorPDEG = 0.05)
tcc \le estimateDE(tcc, test.method = "deseq", FDR = 0.1)
```
filterLowCountGenes *Filter genes from a TCC-class object*

#### Description

This function takes a TCC object and returns a new TCC object without genes having low count tags across samples. The threshold is configurable with low.count parameter.

### Usage

```
filterLowCountGenes(tcc, low.count = 0)
```
#### Arguments

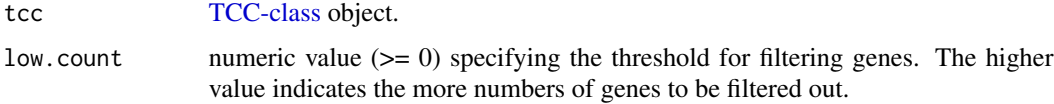

## <span id="page-11-0"></span>Value

[TCC-class](#page-25-1) object consisting of genes whose sum of the counts across samples is equal or higher than the low.count value.

#### Examples

```
# Filtering genes with zero counts across samples (default) from
# a hypothetical count dataset that originally has 1,000 genes.
data(hypoData)
group \leq c(1, 1, 1, 2, 2, 2)tcc <- new("TCC", hypoData, group)
dim(tcc$count)
tcc <- filterLowCountGenes(tcc)
dim(tcc$count)
# Filtering genes with 10 counts across samples from hypoData.
data(hypoData)
group <- c(1, 1, 1, 2, 2, 2)
tcc <- new("TCC", hypoData, group)
dim(tcc$count)
tcc <- filterLowCountGenes(tcc, low.count = 10)
dim(tcc$count)
```
getNormalizedData *Obtain normalized count data*

#### Description

This function generates normalized count data from both original count data and calculated normalization factors.

## Usage

getNormalizedData(tcc)

#### Arguments

tcc [TCC-class](#page-25-1) object.

#### Details

This function is generally used after the [calcNormFactors](#page-3-1) function that calculates normalization factors. The normalized data is calculated using both the original count data stored in the count field and the normalization factors stored in the norm. factors field in the [TCC-class](#page-25-1) object.

## Value

A numeric matrix containing normalized count data.

#### <span id="page-12-0"></span>getResult 13

#### Examples

```
# Note that the hypoData has non-DEGs at 201-1000th rows.
nonDEG <- 201:1000
data(hypoData)
summary(hypoData[nonDEG, ])
group <- c(1, 1, 1, 2, 2, 2)
# Obtaining normalized count data after performing the
# DEGES/edgeR normalization method, i.e., DEGES/edgeR-normalized data.
tcc <- new("TCC", hypoData, group)
tcc <- calcNormFactors(tcc, norm.method = "tmm", test.method = "edger",
                       iteration = 1, FDR = 0.1, floorPDEG = 0.05)
normalized.count <- getNormalizedData(tcc)
summary(normalized.count[nonDEG, ])
# Obtaining normalized count data after performing the TMM normalization
# method (Robinson and Oshlack, 2010), i.e., TMM-normalized data.
tcc <- new("TCC", hypoData, group)
tcc \leq calcNormFactors(tcc, norm.method = "tmm", iteration = 0)
normalized.count <- getNormalizedData(tcc)
summary(normalized.count[nonDEG, ])
```
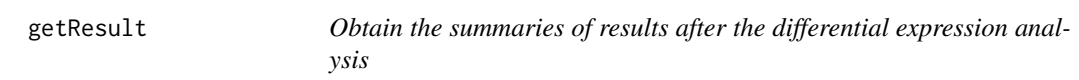

#### Description

This function is generally used after the [estimateDE](#page-7-1) function. It retrieves the summaries of differ-ential expression (DE) results from [TCC-class](#page-25-1) object. The retrieved information includes *p*-values, q-values, coordinates of M-A plot (i.e., M and A values), and so on.

### Usage

```
getResult(tcc, sort = FALSE, ...)
```
#### Arguments

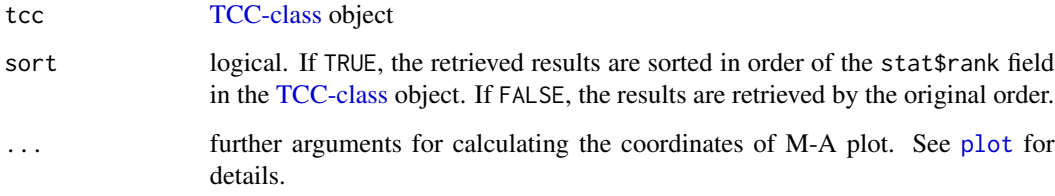

## <span id="page-13-0"></span>Value

A data frame object containing following fields:

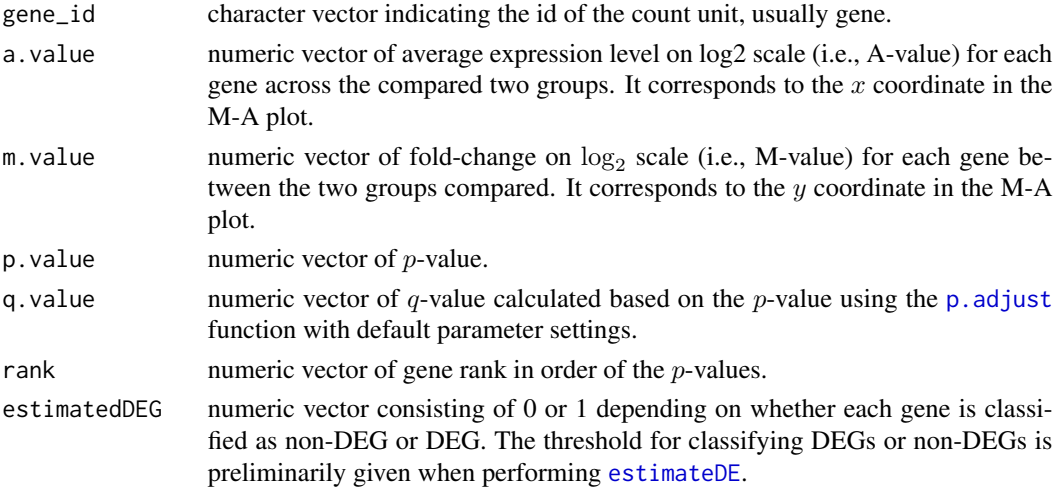

#### Examples

```
# Obtaining DE results by an exact test in edgeR coupled with
# the DEGES/edgeR normalization factors.
data(hypoData)
group \leq c(1, 1, 1, 2, 2, 2)tcc <- new("TCC", hypoData, group)
tcc <- calcNormFactors(tcc, norm.method = "tmm", test.method = "edger",
                       iteration = 1, FDR = 0.1, floorPEG = 0.05)
tcc <- estimateDE(tcc, test.method = "edger", FDR = 0.1)
result <- getResult(tcc, sort = TRUE)
head(result)
# Obtaining DE results by an negative binomial test in DESeq
# coupled with the iterative DEGES/DESeq normalization method.
tcc <- new("TCC", hypoData, group)
tcc <- calcNormFactors(tcc, norm.method = "deseq", test.method = "deseq",
                       iteration = 1, FDR = 0.1, floorPEG = 0.05)
tcc \le estimateDE(tcc, test.method = "deseq", FDR = 0.1)
result <- getResult(tcc, sort = TRUE)
head(result)
```
hypoData *A simulation dataset for comparing two-group tag count data, focusing on RNA-seq*

#### Description

A simulation dataset, consisting of 1,000 rows (or genes) and 6 columns (or independent biological samples).

#### <span id="page-14-0"></span>hypoData\_mg 15

#### Usage

data(hypoData)

## Format

hypoData is a matrix of dimension 1,000 times 6.

#### Details

This package typically start the differential expression analysis with a count table matrix such as hypoData where each row indicates the gene (or transcript), each column indicates the sample (or library), and each cell indicates the number of counts to the gene in the sample. The first three columns are produced from biological replicates of, for example, Group 1 and the remaining columns are from Group 2; i.e., G1\_rep1, G1\_rep2, G1\_rep3 vs. G2\_rep1, G2\_rep2, G2\_rep3. This data is generated by the [simulateReadCounts](#page-22-1) function with default parameter settings. The first 200 genes are differentially expressed in the two groups. Of these, the first 180 genes are expressed at a higher level in Group 1 (G1) and the remaining 20 genes are expressed at a higher level in G2. Accordingly, the 201-1000th genes are not differentially expressed (non-DEGs). The levels of differential expression (DE) are four-fold in both groups.

#### Examples

```
# The 'hypoData' is generated by following commands.
tcc <- simulateReadCounts(Ngene = 1000, PDEG = 0.2,
                          DEG.assign = c(0.9, 0.1),
                          DEG.foldchange = c(4, 4),
                          replicates = c(3, 3)hypoData <- tcc$count
```
hypoData\_mg *A simulation dataset for comparing three-group tag count data, focusing on RNA-seq*

#### **Description**

A simulation dataset, consisting of 1,000 rows (or genes) and 9 columns (or independent biological samples)

#### Usage

```
data(hypoData_mg)
```
## Format

hypoData\_mg is a matrix of dimension 1,000 times 9.

#### Details

The hypoData\_mg, a matrix object, is a simulation dataset which consists of 1,000 rows (genes) and 9 columns (samples). Each cell of matrix indicates the number of counts to the gene in the sample. The first three columns are produced from biological replicates of, for example, Group 1, the next three columns are from Group2 and the remaining columns are from Group 3; i.e., G1\_rep1, G1\_rep2, G1\_rep3 vs. G2\_rep1, G2\_rep2, G2\_rep3 vs. G3\_rep1, G3\_rep2, G3\_rep3. This data is generated by the [simulateReadCounts](#page-22-1) function with the following parameters (see Examples). The first 200 genes are differentially expressed among the three groups. Of these, the first 140 genes are expressed at a higher level only in Group 1 (G1), the next 40 genes are expressed at a higher level only in G2 and the last 20 genes are expressed at a higher level only in G3. Accordingly, the 201-1000th genes are not differentially expressed (non-DEGs). The levels of differential expression (DE) are four-fold in each group.

## Examples

```
# The 'hypoData_mg' is generated by following commands.
tcc <- simulateReadCounts(Ngene = 1000, PDEG = 0.2,
                          DEG.assign = c(0.7, 0.2, 0.1),
                          DEG.foldchange = c(4, 4, 4),
                          replicates = c(3, 3, 3)hypoData_mg <- tcc$count
```
hypoData\_ts *A sample microarray data for detecting tissue-specific patterns.*

#### Description

A hypothetical micoarray data consisting of eight rows (genes) and ten columns (tissues). The expression patterns are quite similar to those in figure 1 in Kadota et al., 2006.

#### Usage

data(hypoData\_ts)

#### Format

hypoData\_ts is a matrix of dimension eight times ten.

#### Details

The hypoData\_ts is designed for explaining the performance of [ROKU](#page-20-1) that identify tissue-specific expression patterns. The hypoData\_ts contains a total of eight genes having various expression patterns across ten tissues: (1) 'up-type' genes selectively over-expressed in a small number of tissues but unexpressed ("gene1"), slightly expressed ("gene3"), and moderately expressed ("gene4"), (2) 'down-type' genes selectively under-expressed ("gene5"), and (3) 'mixed-type' genes selectively over- and under-expressed in some tissues ("gene6"). The other genes are not tissue-specific genes (i.e., "gene2", "gene7", and "gene8").

<span id="page-15-0"></span>

#### <span id="page-16-0"></span>nakai 17

#### References

Kadota K, Ye J, Nakai Y, Terada T, Shimizu K: ROKU: a novel method for identification of tissuespecific genes. BMC Bioinformatics 2006, 7: 294.

#### Examples

data(hypoData\_ts)

nakai *DNA microarray data set*

#### Description

This is a log2-transformed two-group microarray (Affymetrix GeneChip) data consisting of 31,099 probesets. A total of eight samples were taken from the rat liver: the first four samples are fed and the last fours are 24-hour fasted. The original data can be obtained from NCBI Gene Expression Omnibus (GEO) with GSE7623. This is a subset.

#### Usage

data(nakai)

## Format

nakai is a matrix of 31,099 rows (probesets) and 8 columns (samples or tissues).

## References

Nakai Y, Hashida H., Kadota K, Minami M, Shimizu K, Matsumoto I, Kato H, Abe K., Upregulation of genes related to the ubiquitin-proteasome system in the brown adipose tissue of 24-hfasted rats. Bioscience Biotechnology and Biochemistry 2008, 72(1):139-148.

## Examples

data(nakai)

<span id="page-17-1"></span><span id="page-17-0"></span>plot *Plot a log fold-change versus log average expression (so-called M-A plot)*

## Description

This function generates a scatter plot of log fold-change (i.e.,  $M = \log_2 G2 - \log_2 G1$  on the y-axis between Groups 1 vs. 2) versus log average expression (i.e.,  $A = (\log_2 G1 + \log_2 G2)/2$  on the  $x$ -axis) using normalized count data.

#### Usage

```
## S3 method for class 'TCC'
plot(x, FDR = NULL, median.linalg = FALSE, floor = 0,group = NULL, col = NULL, col.tag = NULL, normalize = TRUE, ...)
```
#### Arguments

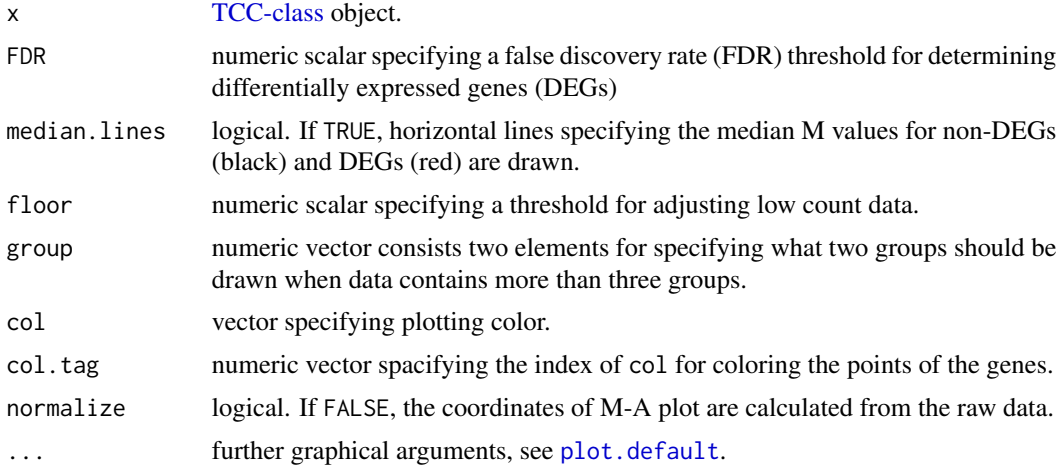

## Details

This function generates roughly three different M-A plots depending on the conditions for [TCC](#page-25-1)[class](#page-25-1) objects. When the function is performed just after the new method, all the genes (points) are treated as non-DEGs (the default is black; see Example 1). The [simulateReadCounts](#page-22-1) function followed by the [plot](#page-17-1) function can classify the genes as *true* non-DEGs (black), *true* DEGs. (see Example 2). The [estimateDE](#page-7-1) function followed by the [plot](#page-17-1) function generates *estimated* DEGs (magenta) and the remaining *estimated* non-DEGs (black).

Genes with normalized counts of 0 in any one group cannot be plotted on the M-A plot because those M and A values cannot be calculated (as  $\log 0$  is undefined). Those points are plotted at the left side of the M-A plot, depending on the minimum A (i.e., log average expression) value. The  $x$ coordinate of those points is the minimum A value minus one. The  $y$  coordinate is calculated as if the zero count was the minimum observed non zero count in each group.

## <span id="page-18-0"></span>Value

A scatter plot to the current graphic device.

#### Examples

```
# Example 1.
# M-A plotting just after constructing the TCC class object from
# hypoData. In this case, the plot is generated from hypoData
# that has been scaled in such a way that the library sizes of
# each sample are the same as the mean library size of the
# original hypoData. Note that all points are in black. This is
# because the information about DEG or non-DEG for each gene is
# not indicated.
data(hypoData)
group \leq c(1, 1, 1, 2, 2, 2)tcc <- new("TCC", hypoData, group)
plot(tcc)
normalized.count <- getNormalizedData(tcc)
colSums(normalized.count)
colSums(hypoData)
mean(colSums(hypoData))
# Example 2.
# M-A plotting of DEGES/edgeR-normalized simulation data.
# It can be seen that the median M value for non-DEGs approaches
# zero. Note that non-DEGs are in black, DEGs are in red.
tcc <- simulateReadCounts()
tcc <- calcNormFactors(tcc, norm.method = "tmm", test.method = "edger",
                       iteration = 1, FDR = 0.1, floorPDEG = 0.05)
plot(tcc, median.lines = TRUE)
# Example 3.
# M-A plotting of DEGES/edgeR-normalized hypoData after performing
# DE analysis.
data(hypoData)
group \leq c(1, 1, 1, 2, 2, 2)tcc <- new("TCC", hypoData, group)
tcc <- calcNormFactors(tcc, norm.method = "tmm", test.method = "edger",
                       iteration = 1, FDR = 0.1, floorPDEG = 0.05)
tcc \leq estimateDE(tcc, test.method = "edger", FDR = 0.1)
plot(tcc)
# Changing the FDR threshold
plot(tcc, FDR = 0.7)
```
<span id="page-18-1"></span>plotFCPseudocolor *Create a pseudo-color image of simulation data*

#### Description

This function creates a pseudo-color image of simulation data regarding the number of differentially expressed genes (DEGs) and the breakdowns for individual groups from a [TCC-class](#page-25-1) object.

#### Usage

```
plotFCPseudocolor(tcc, main, xlab, ylab)
```
## Arguments

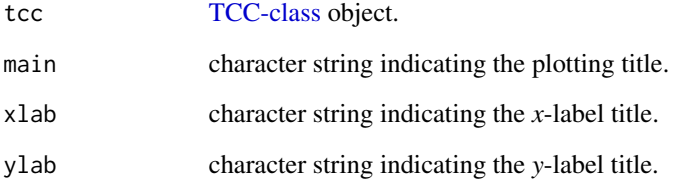

#### Details

This function should be used after the [simulateReadCounts](#page-22-1) function that generates simulation data with arbitrary defined conditions. The largest log fold-change (FC) values are in magenta and no-changes are in white.

#### Examples

```
# Generating a simulation data for comparing two groups
# (G1 vs. G2) with biological replicates.
# the first 200 genes are DEGs, where 180 are up in G1.
tcc <- simulateReadCounts(Ngene = 1000, PDEG = 0.2,
                          DEG.assign = c(0.9, 0.1),
                          DEG.foldchange = c(4, 4),
                          replicates = c(3, 3)plotFCPseudocolor(tcc)
# Generating a simulation data for comparing three groups
# (G1 vs. G2 vs. G3) with biological replicates.
# the first 300 genes are DEGs, where the 70%, 20%, and 10% are
# up-regulated in G1, G2, G3, respectively. The levels of DE are
# 3-, 10, and 6-fold in individual groups.
tcc <- simulateReadCounts(Ngene = 1000, PDEG = 0.3,
                          DEG.assign = c(0.7, 0.2, 0.1),
                          DEG.foldchange = c(3, 10, 6),
                          replicates = c(3, 3, 3))
plotFCPseudocolor(tcc)
```
<span id="page-19-0"></span>

<span id="page-20-1"></span><span id="page-20-0"></span>ROKU *detect tissue-specific (or tissue-selective) patterns from microarray data with many kinds of samples*

## **Description**

ROKU is a method for detecting tissue-specific (or tissue-selective) patterns from gene expression data for many tissues (or samples). ROKU (i) ranks genes according to their overall tissuespecificity using Shannon entropy after data processing and (ii) detects tissues specific to each gene if any exist using an Akaike's information criterion (AIC) procedure.

#### Usage

 $ROKU(data, upper.limit = 0.25, sort = FALSE)$ 

## Arguments

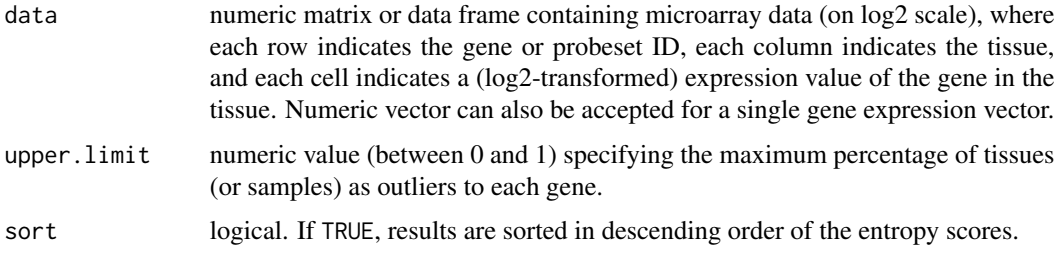

#### Details

As shown in Figure 1 in the original study of ROKU (Kadota et al., 2006), Shannon entropy H of a gene expression vector  $(x_1, x_2, ..., x_N)$  for N tissues can range from zero to  $log_2N$ , with the value 0 for genes expressed in a single tissue and  $log_2N$  for genes expressed uniformly in all the tissues. Researchers therefore rely on the low entropy score for the identification of tissuespecific patterns. However, direct calculation of the entropy for raw gene expression vector works well only for detecting tissue-specific patterns when over-expressed in a small number of tissues but unexpressed or slightly expressed in others: The  $H$  scores of tissue-specific patterns such as (8, 8, 2, 8, 8, 8, 8, 8, 8, 8) for the 3rd tissue-specific down-regulation (see the Figure 1e) are close to the maximum value ( $log_2N = 3.32$  when  $N = 10$ ) and cannot identify such patterns as tissuespecific. To detect various kinds of tissue-specific patterns by low entropy score, ROKU processes the original gene expression vector and makes a new vector  $(x_1, x_2, ..., x_{N'})$ . The data processing is done by subtracting the one-step Tukey biweight and by taking the absolute value. In case of the above example, ROKU calculates the H score from the processed vector  $(0, 0, 0, 0, 0, 0, 0, 0, 0, 0)$ , giving very low score (from  $H = 3.26$  before processing to  $H' = 0$  after processing). A major characteristic of ROKU is, therefore, to be able to rank various tissue-specific patterns by using the modified entropy scores.

Note that the modified entropy does not explain to which tissue a gene is specific, only measuring the degree of overall tissue specificity of the gene. ROKU employs an AIC-based outlier detection method (Ueda, 1996). Consider, for example, a hypothetical mixed-type of tissue-selective expression pattern  $(1.2, 5.1, 5.2, 5.4, 5.7, 5.9, 6.0, 6.3, 8.5, 8.8)$  where we imagine a total of three tissues are specific (down-regulated in tissue1; up-regulated in tissues 9 and 10). The method first normalize the expression values by subtracting the mean and dividing by the standard deviation (i.e., z-score transformation), then sorted in order of increasing magnitude by

(−2.221, −0.342, −0.294, −0.198, −0.053, 0.043, 0.092, 0.236, 1.296, 1.441). The method evaluates various combinations of outlier candidates starting from both sides of the values: model1 for non-outlier, model2 for one outlier for high-side, model3 for two outliers for high-side, ..., model $x$ for one outlier for down-side, ..., modely for two outliers for both up- and down sides, and so on. Then, it calculates AIC-like statistic (called  $U$ ) for each combination of model and search the best combination that achieves the lowest  $U$  value and is termed the minimum AIC estimate (MAICE). Since the upper.limit value corresponds to the maximum number of the outlier candidates, it decides the number of combinations. The AIC-based method output a vector (1 for up-regulated outliers, -1 for down-regulated outliers, and 0 for non-outliers) that corresponds to the input vector. For example, the method outputs a vector  $(-1, 0, 0, 0, 0, 0, 0, 0, 1, 1)$  when using upper.limit = 0.5 and  $(-1, 0, 0, 0, 0, 0, 0, 0, 0, 0)$  when using upper. limit = 0.25 (as default). See the Kadota et al., 2007 for detailed discussion about the effect of different parameter settings.

#### Value

A list containing following fields:

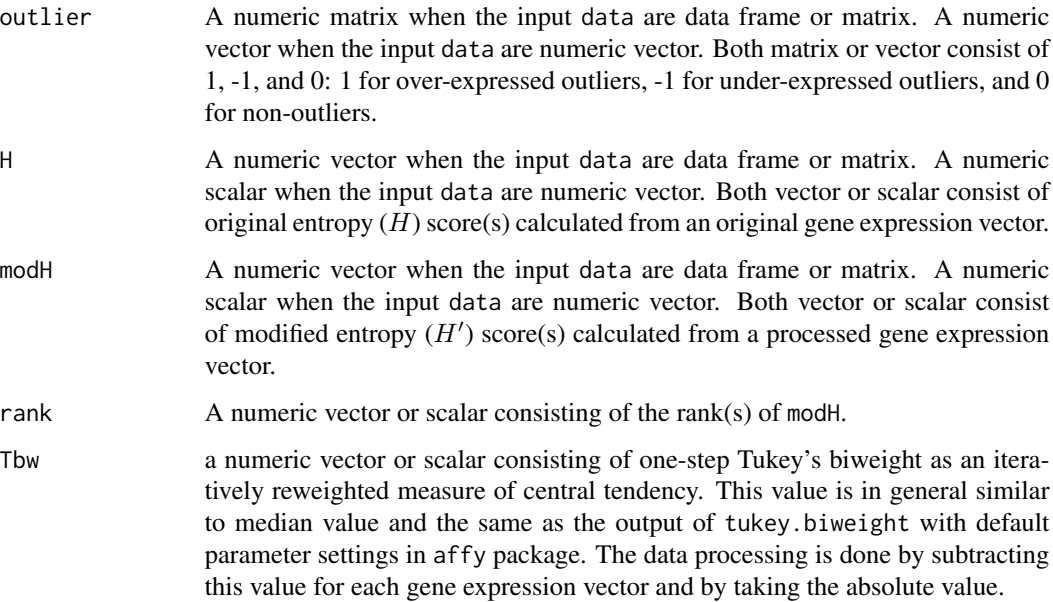

## References

Kadota K, Konishi T, Shimizu K: Evaluation of two outlier-detection-based methods for detecting tissue-selective genes from microarray data. Gene Regulation and Systems Biology 2007, 1: 9-15.

Kadota K, Ye J, Nakai Y, Terada T, Shimizu K: ROKU: a novel method for identification of tissuespecific genes. BMC Bioinformatics 2006, 7: 294.

## <span id="page-22-0"></span>simulateReadCounts 23

Kadota K, Nishimura SI, Bono H, Nakamura S, Hayashizaki Y, Okazaki Y, Takahashi K: Detection of genes with tissue-specific expression patterns using Akaike's Information Criterion (AIC) procedure. Physiol Genomics 2003, 12: 251-259.

Ueda T. Simple method for the detection of outliers. Japanese J Appl Stat 1996, 25: 17-26.

## Examples

```
data(hypoData_ts)
```
result <- ROKU(hypoData\_ts)

<span id="page-22-1"></span>simulateReadCounts *Generate simulation data from negative binomial (NB) distribution*

## Description

This function generates simulation data with arbitrary defined experimental condition.

## Usage

```
simulateReadCounts(Ngene = 10000, PDEG = 0.20, DEG.assign = NULL,
                   DEG.foldchange = NULL, replicates = NULL, group = NULL)
```
## Arguments

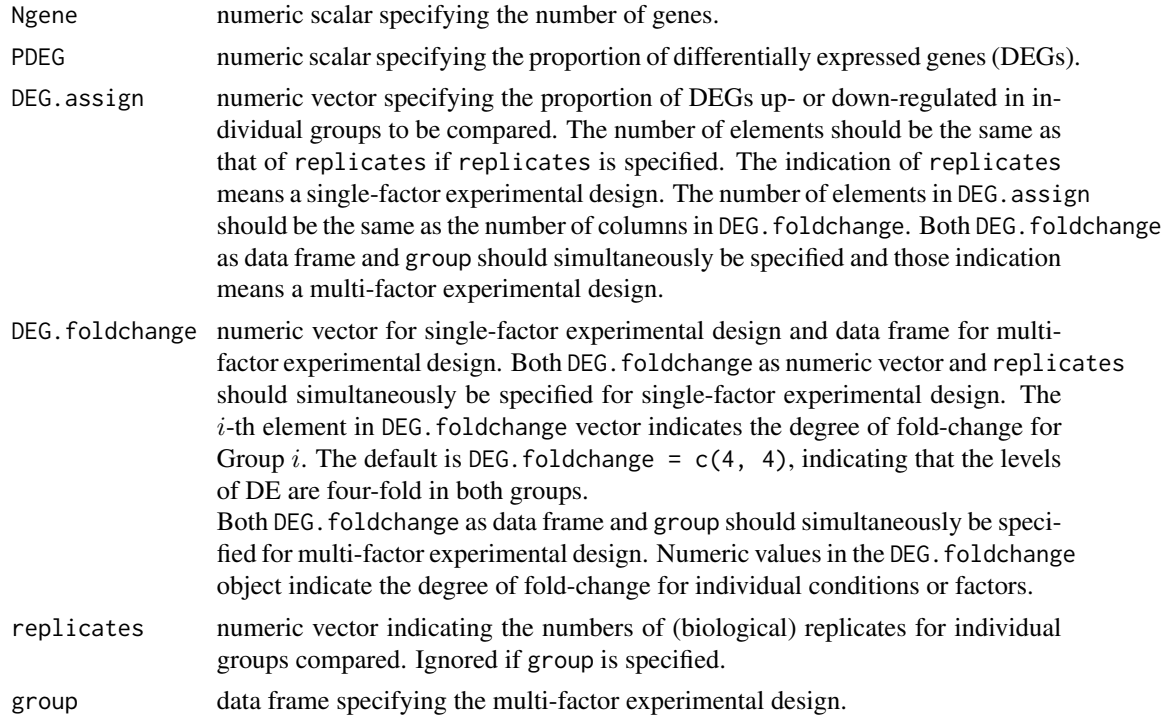

## <span id="page-23-0"></span>Details

The empirical distribution of read counts used in this function is calculated from a RNA-seq dataset obtained from *Arabidopsis* data (three biological replicates for both the treated and non-treated samples), the arab object, in NBPSeq package (Di et al., 2011). The overall design about the simulation conditions introduced can be viewed as a pseudo-color image by the [plotFCPseudocolor](#page-18-1) function.

#### Value

A [TCC-class](#page-25-1) object containing following fields:

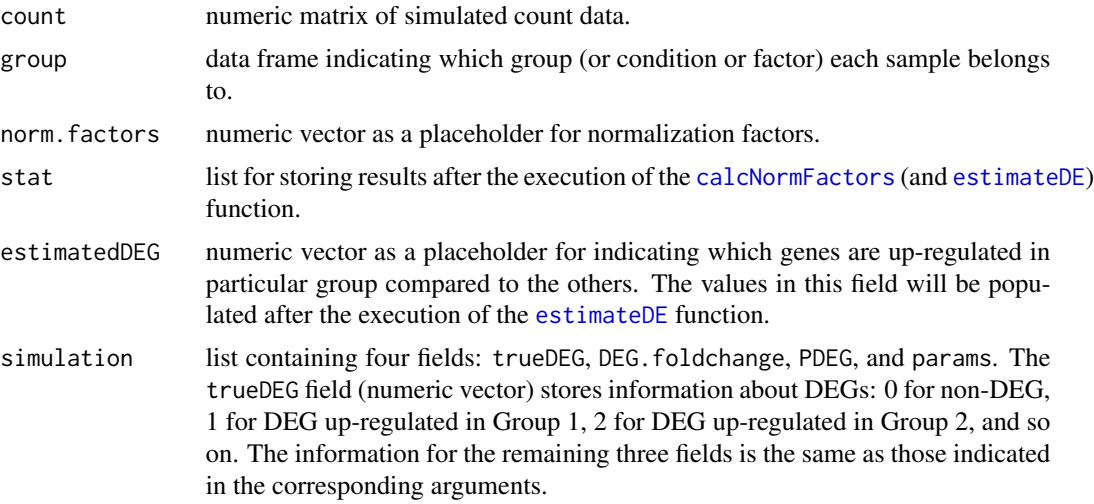

## Examples

```
# Generating a simulation data for comparing two groups
# (G1 vs. G2) without replicates (single-factor experimental design).
# the levels of DE are 3-fold in G1 and 7-fold in G2.
tcc \le simulateReadCounts(Ngene = 10000, PDEG = 0.2,
                         DEG.assign = c(0.9, 0.1),
                         DEG.foldchange = c(3, 7),
                         replicates = c(1, 1)dim(tcc$count)
head(tcc$count)
str(tcc$simulation)
head(tcc$simulation$trueDEG)
# Generating a simulation data for comparing three groups
# (G1 vs. G2 vs. G3) with biological replicates
# (single-factor experimental design).
# the first 3000 genes are DEGs, where the 70%, 20%, and 10% are
# up-regulated in G1, G2, G3, respectively. The levels of DE are
# 3-, 10-, and 6-fold in individual groups.
```

```
tcc <- simulateReadCounts(Ngene = 10000, PDEG = 0.3,
```

```
DEG. assign = c(0.7, 0.2, 0.1),
```

```
DEG.foldchange = c(3, 10, 6),
```

```
replicates = c(2, 4, 3))
dim(tcc$count)
head(tcc$count)
str(tcc$simulation)
head(tcc$simulation$trueDEG)
```

```
# Generating a simulation data consisting of 10,000 rows (i.e., Ngene = 10000)
# and 8 columns (samples) for two-factor experimental design
# (condition and time). The first 3,000 genes are DEGs (i.e., PDEG = 0.3).
# Of the 3,000 DEGs, 40% are differentially expressed in condition (or GROUP) "A"
# compared to the other condition (i.e., condition "B"), 40% are differentially
# expressed in condition (or GROUP) "B" compared to the other condition
# (i.e., condition "A"), and the remaining 20% are differentially expressed at
# "10h" in association with the second factor: DEG.assign = c(0.4, 0.4, 0.2).
# The levels of fold-change are (i) 2-fold up-regulation in condition "A" for
# the first 40% of DEGs, (ii) 4-fold up-regulation in condition "B" for the
# second 40%, and (iii) 0.4- and 0.6-fold up-regulation at "10h" in "A" and
# 5-fold up-regulation at "10h" in "B".
```

```
group <- data.frame(
  GROUP = c( "A", "A", "A", "A", "B", "B", "B", "B"),
  TIME = c("2h", "2h", "10h", "10h", "2h", "2h", "10h", "10h")
)
DEG.foldchange <- data.frame(
  FACTOR1 = c(2, 2, 2, 2, 1, 1, 1, 1),FACTOR1 = c(1, 1, 1, 1, 4, 4, 4, 4),
  FACTOR2 = c(1, 1, 0.4, 0.6, 1, 1, 5, 5))
tcc <- simulateReadCounts(Ngene = 10000, PDEG = 0.3,
                         DEG. assign = c(0.4, 0.4, 0.2),
                        DEG.foldchange = DEG.foldchange,
                         group = group)
```
tcc

TCC *A package for differential expression analysis from tag count data with robust normalization strategies*

#### Description

This package performs differential expression analysis from transcriptome data that are produced from high-throughput sequencing (HTS) and microarray technologies. A notable feature of this package is to provide robust normalization methods whose strategy is to remove data assigned as potential differentially expressed genes (DEGs) before performing normalization for RNA-seq count data (Kadota et al., 2012; Sun et al., 2013).

<span id="page-24-0"></span> $TCC$  25

#### Details

TCC is a package for differential expression analysis from transcriptome data produced from RNAseq and microarray data. This package implements some functions for calculating normalization factors, identifying DEGs, depicting so-called M-A plot, and generating simulation data.

To utilize this package, the count matrix coupled with label information should be stored to a [TCC](#page-25-1)[class](#page-25-1) object using the new method. All functions, except for two recently added functions (i.e., [ROKU](#page-20-1) and [WAD](#page-27-1)) for microarray data, used in this package require this [TCC-class](#page-25-1) object. Using this object, the [calcNormFactors](#page-3-1) function calculates normalization factors and the [estimateDE](#page-7-1) function estimates the degree of differential expression (DE) for individual genes. The estimated normalization factors obtained by using the [calcNormFactors](#page-3-1) function are used within the statistical model for differential analysis in the [estimateDE](#page-7-1) function. Both two functions internally call functions from other packages (edgeR, DESeq, baySeq, EBSeq, and samr) when specified. TCC also provides some useful functions: [simulateReadCounts](#page-22-1) for generating simulation data with various experimental designs, [plot](#page-17-1) for depicting a M-A plot, [plotFCPseudocolor](#page-18-1) for depicting a pseudo-color image of simulation condition that the user specified, [WAD](#page-27-1) for identifying DEGs from two-group microarray data (single-factor design), and [ROKU](#page-20-1) for identifying tissue-specific genes from microarray data for many tissues.

## See Also

[TCC-class](#page-25-1)

#### Examples

```
data(hypoData)
group <- c(1, 1, 1, 2, 2, 2)
tcc <- new("TCC", hypoData, group)
show(tcc)
```
<span id="page-25-1"></span>TCC-class *A container for storing information used in TCC*

#### Description

This is a container class for TCC. This class initially contains count data matrix and some information for the analysis of count data. It also provides further fields that are populated during the analysis.

#### Details

This class is implemented as an R5 reference class. Functions calling such methods copies the object prior to calling the method to keep the semantics of functional programming. This class can be created by the generic new function with count data and associated information of experimental design.

The values (defaults to all 1) in the norm.factors field will be changed after performing the [calcNormFactors](#page-3-1) function. The DEGES field stores information related to our DEGES-based normalization pipeline after performing the [calcNormFactors](#page-3-1) function. The stat and estimatedDEG

<span id="page-25-0"></span>

#### <span id="page-26-0"></span>TCC-class 27

fields store results after performing the [estimateDE](#page-7-1) function. The simulation field stores parameters used when performing the [simulateReadCounts](#page-22-1) function.

#### Fields

This class contains the following fields:

count numeric matrix containing count data.

gene\_id character vector indicating the identifier of the count unit, usually gene.

group data frame indicating information about experimental design.

norm.factors numeric vector containing normalization factors (default to 1).

stat list for storing results after the execution of the [calcNormFactors](#page-3-1) and [estimateDE](#page-7-1) functions.

estimatedDEG numeric vector as a placeholder for indicating either DEGs (flagged as "1") or non-DEGs (as "0") for individual genes. The values in this field will be populated after the execution of the [estimateDE](#page-7-1) function.

simulation list. This field is only used for analyzing simulation data.

DEGES list for storing the information about normalization steps.

#### Examples

```
tcc \le - simulateReadCounts(Ngene = 10000, PDEG = 0.2, DEG.assign = c(0.8, 0.2),
                          DEG.foldchange = c(4, 4), replicates = c(3, 3))
# Check the TCC class object.
tcc
# Check the fields of TCC class object.
names(tcc)
head(tcc$count)
# Check the normalization factors.
tcc <- calcNormFactors(tcc, norm.method = "tmm", test.method = "edger",
                       iteration = 1, FDR = 0.1, floorPDEG = 0.05)
tcc$norm.factors
# Check the p-values and q-values.
tcc \le estimateDE(tcc, test.method = "edger", FDR = 0.1)
tcc
# Compare the breakdowns of estimated DEGs with the truth.
head(tcc$estimatedDEG)
head(tcc$simulation$trueDEG)
# M-A plotting.
plot(tcc)
```
## Description

This function performs WAD method to identify differentially expressed genes (DEGs) from twogroup gene expression data. A high absolute value for the WAD statistic is evident of a high degree of differential expression.

## Usage

WAD(data, group, logged = FALSE, floor = 1, sort = FALSE)

## Arguments

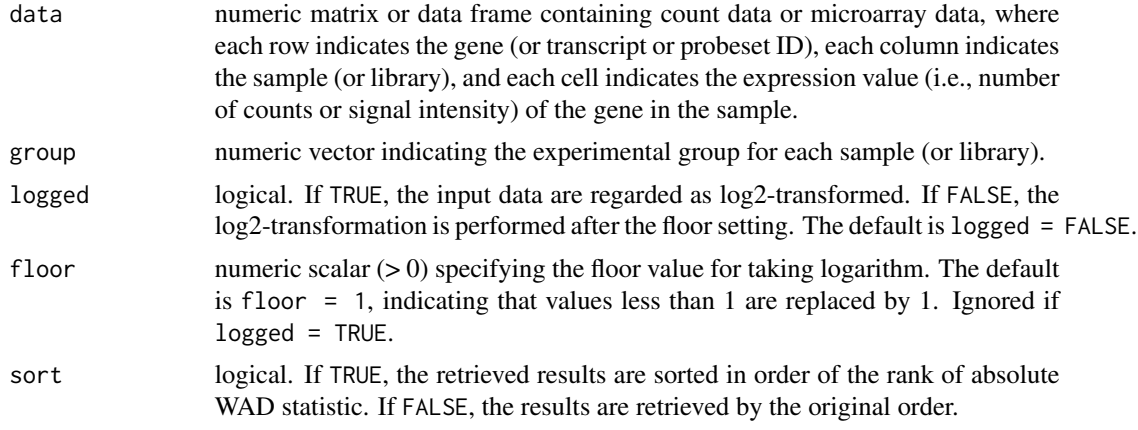

## Value

A numeric vector of WAD statistic for individual genes

## References

Kadota K, Nakai Y, Shimizu K: A weighted average difference method for detecting differentially expressed genes from microarray data. Algorithms Mol Biol. 2008, 3: 8.

## Examples

```
data(nakai)
group <- c(1, 1, 1, 1, 2, 2, 2, 2)
wad <- WAD(nakai, group, logged = TRUE, sort = TRUE)
```
## <span id="page-27-1"></span><span id="page-27-0"></span>28 WAD 2008 2012 12:30 WAD 2008 2012 12:30 WAD 2012 12:30 WAD 2012 12:30 WAD 2012 12:30 WAD 2012 12:30 WAD 201

# <span id="page-28-0"></span>Index

∗Topic classes TCC-class, [26](#page-25-0) ∗Topic datasets arab, [2](#page-1-0) hypoData, [14](#page-13-0) hypoData\_mg, [15](#page-14-0) hypoData\_ts, [16](#page-15-0) nakai, [17](#page-16-0) ∗Topic methods calcAUCValue, [3](#page-2-0) estimateDE, [8](#page-7-0) filterLowCountGenes, [11](#page-10-0) getNormalizedData, [12](#page-11-0) getResult, [13](#page-12-0) plot, [18](#page-17-0) plotFCPseudocolor, [19](#page-18-0) simulateReadCounts, [23](#page-22-0) ∗Topic packages TCC, [25](#page-24-0) [ *(*TCC-class*)*, [26](#page-25-0) [,TCC,ANY-method *(*TCC-class*)*, [26](#page-25-0)

arab, [2](#page-1-0)

```
calcAUCValue, 3, 4
calcNormFactors, 4, 5, 6, 9, 12, 24, 26, 27
calcNormFactors,DGEList-method
        (calcNormFactors), 4
calcNormFactors,TCC-method
        (calcNormFactors), 4
clusterSample, 7
```
DESeqDataSet, *[9](#page-8-0)*

eBayes, *[10](#page-9-0)* estimateCommonDisp, *[10](#page-9-0)* estimateDE, *[3](#page-2-0)[–5](#page-4-0)*, [8,](#page-7-0) *[13,](#page-12-0) [14](#page-13-0)*, *[18](#page-17-0)*, *[24](#page-23-0)*, *[26,](#page-25-0) [27](#page-26-0)* estimateDispersions, *[10](#page-9-0)* estimateGLMCommonDisp, *[10](#page-9-0)* estimateGLMTagwiseDisp, *[10](#page-9-0)*

estimateGLMTrendedDisp, *[10](#page-9-0)* estimateSizeFactors, *[6](#page-5-0)* estimateTagwiseDisp, *[10](#page-9-0)* exactTest, *[10](#page-9-0)*

filterLowCountGenes, [11](#page-10-0) fitNbinomGLMs, *[9,](#page-8-0) [10](#page-9-0)*

getLikelihoods, *[10](#page-9-0)* getNormalizedData, [12](#page-11-0) getPriors, *[10](#page-9-0)* getPriors.NB, *[9,](#page-8-0) [10](#page-9-0)* getResult, [13](#page-12-0) glmFit, *[9,](#page-8-0) [10](#page-9-0)* glmLRT, *[9,](#page-8-0) [10](#page-9-0)*

hclust, *[7,](#page-6-0) [8](#page-7-0)* hypoData, [14](#page-13-0) hypoData\_mg, [15](#page-14-0) hypoData\_ts, [16](#page-15-0)

length *(*TCC-class*)*, [26](#page-25-0) length,TCC-method *(*TCC-class*)*, [26](#page-25-0) lmFit, *[9,](#page-8-0) [10](#page-9-0)*

nakai, [17](#page-16-0) names *(*TCC-class*)*, [26](#page-25-0) names,TCC-method *(*TCC-class*)*, [26](#page-25-0) nbinomGLMTest, *[10](#page-9-0)* nbinomLRT, *[9,](#page-8-0) [10](#page-9-0)* nbinomTest, *[10](#page-9-0)* nbinomWaldTest, *[10](#page-9-0)*

p.adjust, *[14](#page-13-0)* plot, *[13](#page-12-0)*, *[18](#page-17-0)*, [18,](#page-17-0) *[26](#page-25-0)* plot.default, *[18](#page-17-0)* plotFCPseudocolor, [19,](#page-18-0) *[24](#page-23-0)*, *[26](#page-25-0)*

results, *[9](#page-8-0)* ROKU, *[16](#page-15-0)*, [21,](#page-20-0) *[26](#page-25-0)* SAMseq , *[10](#page-9-0)* show *(*TCC-class *)* , [26](#page-25-0) show,TCC-method *(*TCC-class *)* , [26](#page-25-0) show.TCC *(*TCC-class *)* , [26](#page-25-0) simulateReadCounts, [4](#page-3-0), [15](#page-14-0), [16](#page-15-0), [18](#page-17-0), [20](#page-19-0), [23](#page-22-0), *[26,](#page-25-0) [27](#page-26-0)* subset *(*TCC-class *)* , [26](#page-25-0) subset,TCC-method *(*TCC-class *)* , [26](#page-25-0)

TCC , [25](#page-24-0) TCC-class , *[3](#page-2-0) – [5](#page-4-0)* , *[8](#page-7-0)* , *[11](#page-10-0) [–13](#page-12-0)* , *[18](#page-17-0)* , *[20](#page-19-0)* , *[24](#page-23-0)* , *[26](#page-25-0)* , [26](#page-25-0) TCC-package *(*TCC *)* , [25](#page-24-0) topCounts , *[9](#page-8-0)*

voom , *[10](#page-9-0)*

WAD , *[10](#page-9-0)* , *[26](#page-25-0)* , [28](#page-27-0)